# **CENTRO UNIVERSITÁRIO DE ANÁPOLIS – UniEVANGÉLICA BACHARELADO EM ENGENHARIA DE SOFTWARE**

**GESTÃO DEVOCIONAL: REZZO**

**GABRIEL SOUZA DE CASTRO E ROSA JOSÉ INÁCIO FRANÇA FILHO**

> **ANÁPOLIS, GOIÁS 2021**

# **GABRIEL SOUZA DE CASTRO E ROSA JOSÉ INÁCIO FRANÇA FILHO**

# **GESTÃO DEVOCIONAL: REZZO**

Trabalho de Conclusão de Curso I apresentado como requisito parcial para a conclusão da disciplina de Trabalho de Conclusão de Curso I do curso de Bacharelado em Engenharia de Software do Centro Universitário de Anápolis – UniEVANGÉLICA.

Orientador(a): Prof. Alexandre Moraes Tannus.

Anápolis, Goiás 2021

# **GABRIEL SOUZA DE CASTRO E ROSA JOSÉ INÁCIO FRANÇA FILHO**

# **GESTÃO DEVOCIONAL: REZZO**

Trabalho de Conclusão de Curso I apresentado como requisito parcial para a obtenção de grau do curso de Bacharelado em Engenharia de Software do Centro Universitário de Anápolis – UniEVANGÉLICA.

Aprovado(a) pela banca examinadora em [dia] de [mês] de 2021, composta por:

Prof. Alexandre Moraes Tannus Orientador

\_\_\_\_\_\_\_\_\_\_\_\_\_\_\_\_\_\_\_\_\_\_\_\_\_\_\_\_\_\_\_\_\_\_\_

\_\_\_\_\_\_\_\_\_\_\_\_\_\_\_\_\_\_\_\_\_\_\_\_\_\_\_\_\_\_\_\_\_\_\_ Prof. [nome do professor]

# **Resumo**

A realização de práticas devocionais surge como proposta de aproximar o homem de si e de Deus, que por sua própria natureza decorre a capacidade de conhecer a verdade e de agir moralmente segundo o bem. O advento da revolução tecnológica com o seu ritmo acelerado, prevê a escassez de tempo e uma percepção de vida rasa com sua ordem para o homem do novo tempo que, embora tenha o acesso quase ilimitado a informações, esse fato deixa-o com a mente caótica, poluída, impaciente e com menos capacidade para pensamentos aprofundados. O desenvolvimento de um gerenciador que organize a rotina para esses fiéis, e pode ajudar em suas práticas espirituais no enfrentamento das dificuldades cotidianas coordenando suas devoções. Esse sistema será implementado utilizando *JavaScript* (*ReactNative* e *Node.Js*) por sua flexibilidade e alta capacidade de escala, integrado à elaboração de uma arquitetura de informações instigando a busca por Deus neste tempo tão caótico da indústria 4.0. O resultado desse trabalho pretende intensificar a rotina de orações do fiel católico gerenciando-a, e ajudando no enfrentamento das dificuldades atuais, para que possa garantir uma melhor percepção de desenvolvimento de sua espiritualidade cristã.

**Palavras-chaves: Devoção católica; Dificuldade contemporânea; Gerenciador de rotina; JavaScript.**

# Lista de Ilustrações

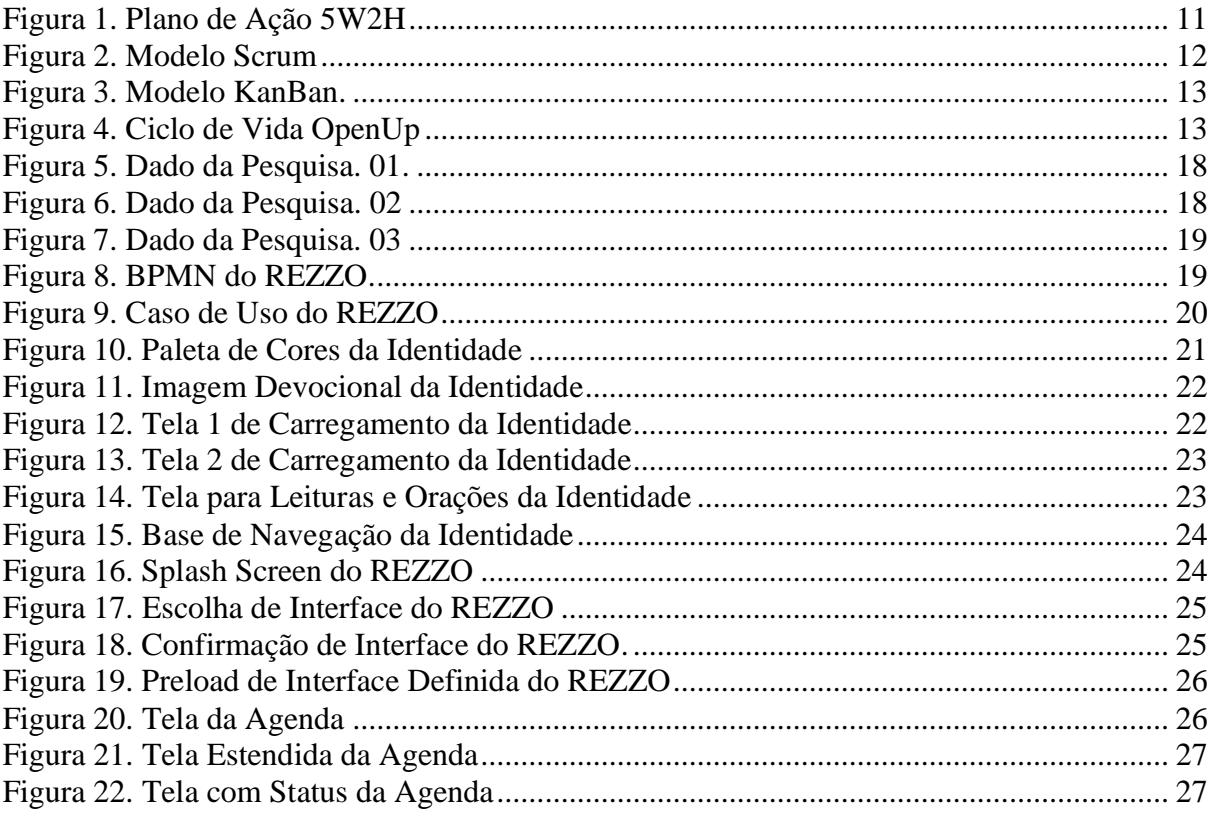

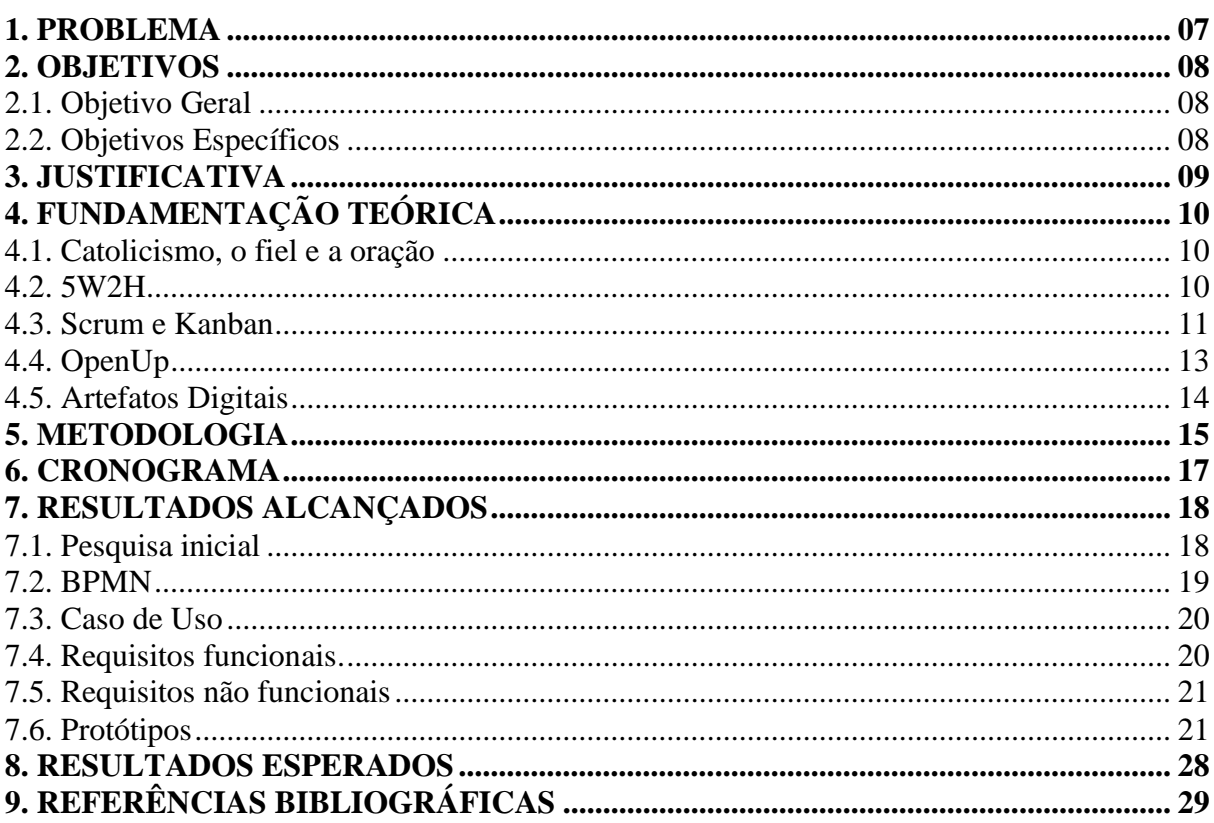

# Sumário

## **1. Problema**

Na atualidade de quem vive conectado 24 horas por dia e têm a possibilidade de em tempo real acompanhar tudo que acontece em todo o mundo. A tecnologia e a inovação proporcionam evolução e revolução. As informações se movem instantaneamente e os conecta diretamente com as pessoas, sem qualquer limite de tempo e espaço. Passam pela quarta revolução [industrial:](https://www.portaldaindustria.com.br/industria-de-a-z/) a [indústria 4.0.](https://www.portaldaindustria.com.br/industria-de-a-z/) (FERREIRA).

A origem contemporânea com o advento de toda a revolução tecnológica traz ao indivíduo uma escassez de tempo e uma percepção de vida rasa com sua ordem, na sua necessidade de estar cada vez mais rápido, acaba se perdendo. Segundo Virilio (1999), o progresso tecno científico faz surgir um novo tempo com um ritmo acelerado ao máximo e perde-se o tempo.

Não há perseverança, no livro *The shallows: what the internet is doing to our brains* (CARR), constata que, apesar desse acesso quase ilimitado a informações na grande rede, o homem perde a cada dia a capacidade de focar em apenas um assunto. A mente fica caótica, poluída, impaciente e, para o autor, com menos capacidade para pensamentos aprofundados. Um verdadeiro caos para a vida.

Tantos atritos remancham a vida das pessoas na modernidade, incluindo o nicho social cristão, na realização e perseverança de sua marcha espiritual. Então, será viável um *software* que gerencie a rotina para elas, e os ajude em suas práticas espirituais?

# **2. Objetivos**

# **2.1. Objetivo Geral**

Desenvolver um *software* que gerencie a rotina de fiéis católicos dentro de suas práticas, e os ajude no enfrentamento das dificuldades atuais coordenando suas devoções.

# **2.2. Objetivos Específicos**

Desenvolver um *script* para tratar dados coletados;

Construção de *States* para armazenar dados, definir agendas e acompanhamento de progressos no *software*;

Construir conceitos de Gamificação na interface gráfica;

Desenvolver uma Experiência de Usuário cujo resultado auxilie a compreensão das práticas no contexto espiritual;

Realizar uma pesquisa para a compreensão das necessidades dos fiéis católicos, e a proposta como solução;

Construir um sistema de doações.

# **3. Justificativa**

O presente projeto de tecnologia tem por motivação o auxílio na caminhada espiritual dos fiéis católicos contemporâneos.

Este hiato motivou o projeto, sendo importante ressaltar o vínculo pessoal que os autores possuem com o tema, através de suas vivências com as dificuldades ressaltadas.

Levando em conta a atual fragilidade do cenário de vida, enfatiza-se o desenvolvimento de soluções vivificas para o fiel.

Desta maneira, esperamos contribuir com o desenvolvimento íntimo entre Deus e as pessoas.

#### **4. Fundamentação Teórica**

Essa seção abordará os temas essenciais para o desenvolvimento do REZZO, tais como: habilidades, artefatos digitais e *frameworks* para o *software* e projeto.

#### **4.1. Catolicismo, o fiel e a oração**

O homem, de fato, é um ser social carregado de instintos, porém o homem é bem mais. O homem é filho de Deus, imagem e semelhança de seu Criador: "façamos o homem à nossa imagem e semelhança", segundo Gênesis 1, 26 (BÍBLIA). A qual decorre a capacidade de conhecer a verdade e de agir moralmente segundo o bem de conhecer e amar, perceba, o intelecto e a razão. Entende-se então que, para compreender o ser humano, antes é necessário conhecer as pessoas Divinas. É olhando para Deus que entendemos o valor que cada [ser humano](https://santuario.cancaonova.com/videos-em-destaque/cresca-na-caminhada-espiritual/) possui (CATECISMO DA IGREJA CATÓLICA), não se entende a pessoa sem antes entender sua origem. Na categoria de criação, o que dá vida ao homem é o princípio de sua alma que é racional (ARISTÓTELES), o que a caracteriza é a racionalidade, a inteligência, o pensamento e a vontade - vendo que ela é espiritual. Assim como é necessária a água para as plantas viverem e não secarem, assim também, para nós é necessário um mantimento para viver com plenitude; assim como a alma dá vida ao corpo, precisamos dar vida à alma, e a nutrimos através da oração (CRISÓSTOMO).

O catolicismo nasceu na era de Cristo quando o mesmo criou a Igreja, segundo Mateus 16, 18 (BÍBLIA). A partir deste princípio, é comum viver um relacionamento com o próprio Deus dentro da religião, pois ela, O une com o homem, e são religados através da necessidade espiritual do homem, o valor da oração, como o próprio Jesus pediu diversas vezes, a exemplo tomemos Mateus 26, 41 (BÍBLIA): "Vigiai e orai para que não entreis em tentação. O espírito está pronto, mas a carne é fraca".

As orações são práticas de extrema importância na vida do fiel, elas devem ser tão elaboradas que se harmonizem com a sagrada liturgia, pois, de fato, por sua própria natureza aproximam o homem de si, da Verdade, de Deus (TRESE). Logo, nunca saberá viver bem quem não sabe rezar bem: não sabe viver corretamente quem não sabe rezar de forma correta. E a mesma coisa dizia São Francisco de Assis, ao afirmar que de nenhuma alma se pode esperar bons frutos sem a oração (CELANO).

#### **4.2. 5W2H**

O plano de ação do projeto REZZO será feito com a utilização de uma ferramenta chamada 5W2H que é um *checklist* administrativo de atividades, prazos e responsabilidades que devem ser desenvolvidas com clareza e eficiência por todos os envolvidos no projeto. Tem como função definir o que será feito, porque, onde, quem irá fazer, quando será feito, como e quanto custará (LONGUINHO).

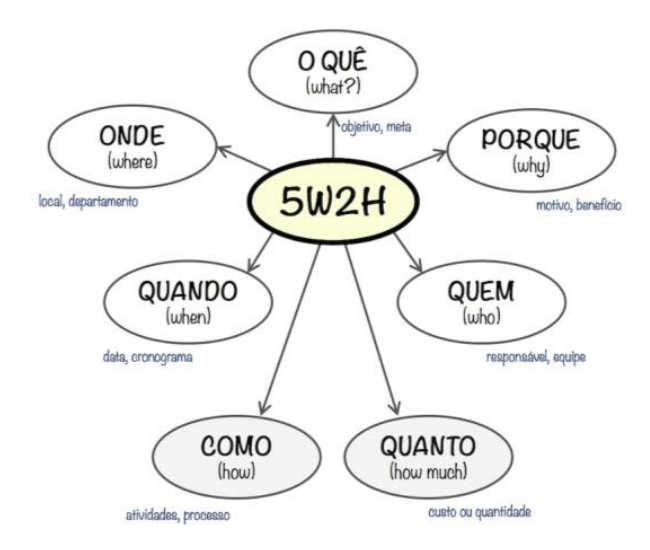

**Figura 1 -** Plano de Ação 5W2H

Se fixa ao que será feito, objetivos e metas; Por que será feito, motivos e benefícios; onde será feito, local e departamento; Quando, datas e cronogramas; por quem será feito, responsáveis e equipe; como será feito, atividades, processos, desenvolvimento; por fim, quanto irá custar.

Pela simplicidade e eficiência de sua metodologia, haverá um controle maior das ações estratégicas nas quais se pretende realizar.

#### **4.3. Scrum e Kanban**

Na gestão do projeto, se utilizará o *framework* de processo ágil Scrum, uma metodologia usada para a gestão dinâmica de projetos que permite controlar de forma eficaz e eficiente o trabalho, potencializando as equipes que trabalham em prol de um objetivo em comum (SCHWABER e SUTHERLAND). No Scrum, os projetos são divididos em ciclos tipicamente mensais chamados de Sprints. O Sprint representa um *Time Box* dentro do qual uma parcela de atividades deve ser executada. [Metodologias ágeis](https://www.desenvolvimentoagil.com.br/xp/manifesto_agil) de desenvolvimento de software são iterativas, ou seja, o trabalho é dividido em iterações, que são chamadas de Sprints no caso do Scrum.

As funcionalidades a serem implementadas em um projeto são mantidas em uma lista que é conhecida como *[Product Backlog](https://www.desenvolvimentoagil.com.br/scrum/product_backlog)*. No início de cada Sprint, faz-se um [Sprint Planning Meeting,](https://www.desenvolvimentoagil.com.br/scrum/sprint_planning_meeting) uma reunião de planejamento na qual o [Product Owner](https://www.desenvolvimentoagil.com.br/scrum/product_owner) prioriza os itens do [Product Backlog](https://www.desenvolvimentoagil.com.br/scrum/product_backlog) e a equipe seleciona as atividades que ela será capaz de implementar durante o Sprint que se inicia. As tarefas alocadas em um Sprint são transferidas do [Product Backlog](https://www.desenvolvimentoagil.com.br/scrum/product_backlog) para o [Sprint Backlog.](https://www.desenvolvimentoagil.com.br/scrum/sprint_backlog)

A cada dia de uma Sprint, a equipe faz uma breve reunião (normalmente de manhã), chamada [Daily Scrum.](https://www.desenvolvimentoagil.com.br/scrum/daily_scrum) O objetivo é explanar o conhecimento sobre o que foi feito no dia anterior, identificar impedimentos e priorizar o trabalho do dia que se inicia.

Ao final de um Sprint, a equipe apresenta as funcionalidades implementadas em uma [Sprint Review Meeting.](https://www.desenvolvimentoagil.com.br/scrum/sprint_review_meeting) Finalmente, faz-se uma [Sprint Retrospective](https://www.desenvolvimentoagil.com.br/scrum/sprint_retrospective) e a equipe parte para o planejamento do próximo Sprint (THE DEFINITIVE GUIDE TO SCRUM). Assim reinicia-se o ciclo. Como no exemplo abaixo:

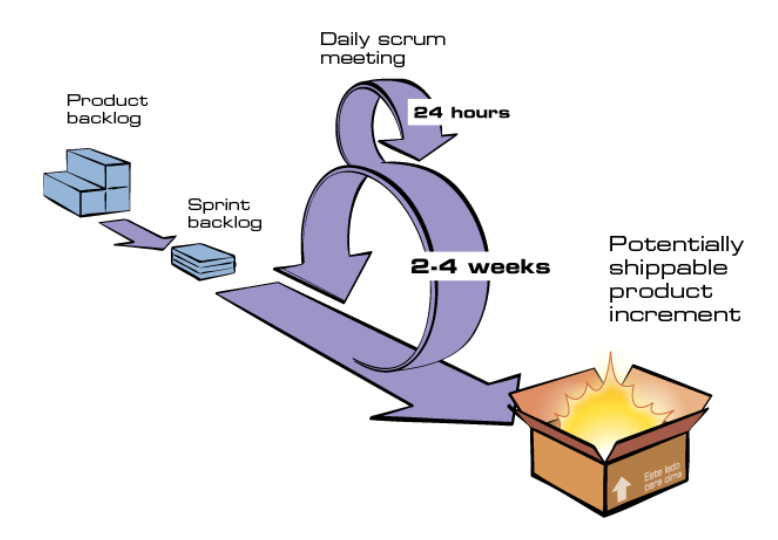

**Figura 2 –** Modelo Scrum

Com o auxílio do modelo *Kanban*, uma estratégia para otimizar o fluxo de valor para partes interessadas através de um processo que utiliza um sistema visual que limita a quantidade de trabalho em andamento. Tornando mais eficaz o desenvolvimento como um todo (ANDERSON e ANDY CARMICHAEL). Ele funciona basicamente em três colunas "A Fazer", "Em Execução" e "Feito" (mas nada impede que outras colunas sejam adicionadas). Cada coluna possui uma série de cartões que representam as tarefas que precisam ser executadas e a equipe vai "puxando" as tarefas conforme o fluxo de trabalho, por isso o nome produção: cada cartão é uma entrega realizada.

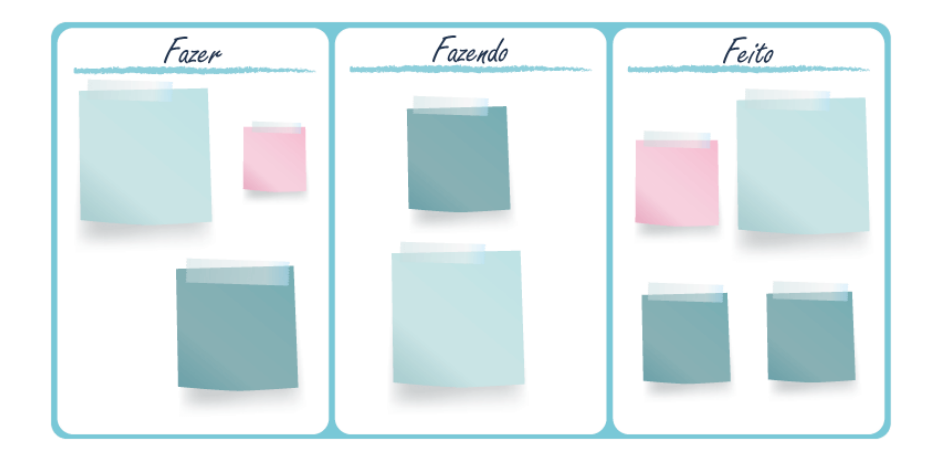

**Figura 3 –** Modelo Kanban

#### **4.4. OpenUp**

Para o *Software*, o uso da metodologia *OpenUp*, uma metodologia livre que cobre um conjunto diverso de perspectivas e necessidades de desenvolvimento de software. Seus processos são estruturados de forma a oferecer apenas seus elementos mais necessários; oferece todos os recursos necessários para um processo de software e se adaptada de acordo com as reais necessidades da equipe e/ou, com as características inerentes de cada projeto (KROLL e MACISAAC).

# Marcos do Open Up

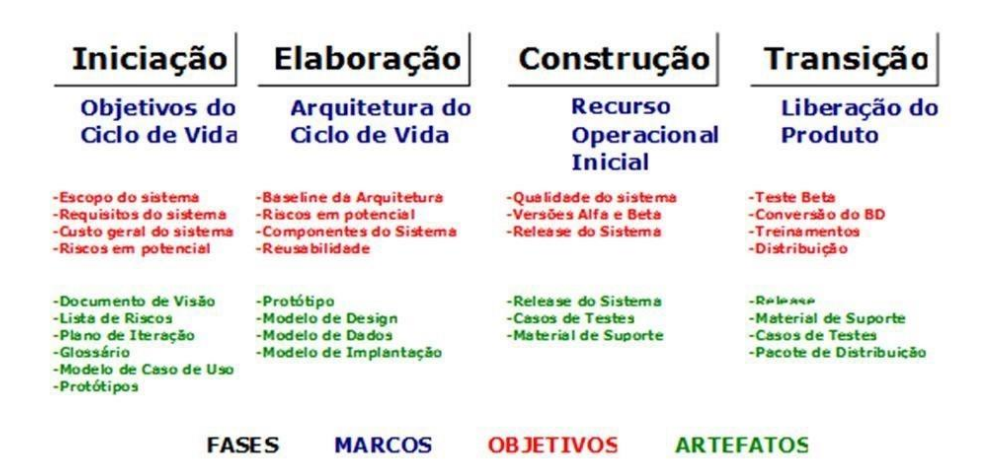

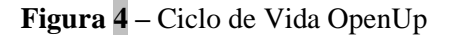

O OpenUP estrutura o ciclo de vida do projeto em **quatro fases**:

- **Iniciação -** onde os *stakeholders* e os membros da equipe colaboram para determinar o escopo e os objetivos do projeto, e determinar se o projeto deve ou não continuar.
- **Elaboração -** quando riscos arquiteturais significantes são tratados.

• **Construção -** foca no detalhamento dos requisitos, no desenho, na implementação e nos testes da maior parte do software.

• **Transição -** focada na transição do software para o ambiente do cliente e na obtenção da concordância dos *stakeholders* de que o desenvolvimento do produto está completo.

O ciclo de vida do projeto fornece aos *stakeholders* e à equipe, visibilidade e pontos de decisão durante o projeto. Isto permite uma efetiva supervisão para tomar decisões de "prosseguir ou parar" em momentos apropriados (SENE).

#### **4.5. Artefatos Digitais**

O *backend* do projeto será desenvolvido na linguagem *JavaScript* (JS) que é uma [linguagem de programação](https://pt.wikipedia.org/wiki/Linguagem_de_programa%C3%A7%C3%A3o) [interpretada](https://pt.wikipedia.org/wiki/Linguagem_de_script) [estruturada,](https://pt.wikipedia.org/wiki/Programa%C3%A7%C3%A3o_estruturada) permitindo a implementação de diversos itens, como animações, mapas, gráficos ou informações que se atualizam em intervalos de tempo padrão, por exemplo (FLANAGAN), utilizando *Node.JS,* que é ambiente de execução *Javascript server-side* e o principal motivo de sua adoção é a sua alta capacidade de escala, sua arquitetura, flexibilidade e baixo custo, o tornam uma boa escolha para implementação (LENON).

Para o *front-end React Native,* um conjunto de bibliotecas utilizadas para criar uma base, um facilitador no desenvolvimento, possibilitando a criação de aplicações móveis multiplataformas (Android e iOS) utilizando apenas *Javascript* (REACT NATIVE), e suas dependências.

Para banco de dados utilizaremos *PostgreSQL,* [sistema gerenciador de banco](https://pt.wikipedia.org/wiki/Sistema_de_gerenciamento_de_banco_de_dados)  [de dados](https://pt.wikipedia.org/wiki/Sistema_de_gerenciamento_de_banco_de_dados) [objeto relacional](https://pt.wikipedia.org/wiki/Banco_de_dados_objeto-relacional) (SGBD) que oferece todas as suas funcionalidades de forma gratuita, tendo também uma funcionalidade mais amigável e consistente (POSTGRESQL).

### **5. Metodologia**

Para entender profundamente as dificuldades experimentadas pelos fiéis católicos será feita uma pesquisa inicial, no empenho de melhor ajuda-los em suas necessidades, e entender suas experiências diárias com Deus. Chegar à compreensão do problema tecno-social e a proposta do *software* como solução. Feita e analisada através da ferramenta *Google-Forms*.

O presente projeto será feito com o plano de Ação 5W2H (LONGUINHO) em que serão identificados os componentes de administração, prazos, objetivos e responsabilidades necessárias para garantir o desenvolvimento e finalização do REZZO, caracterizando, dessa forma, a estrutura gerencial do *software*.

Utilizará o *framework* de processo ágil *Scrum* (SCHWABER e SUTHERLAND) na gestão do projeto para o gerenciamento. Controlando os processos, reduzindo as falhas, auxiliando no planejamento e por ser bastante adaptável. Terá o auxílio do modelo *Kanban* (ANDERSON e ANDY CARMICHAEL), para tornar mais eficaz o desenvolvimento do Projeto com a organização cotidiana mantendo o foco na equipe.

Na gestão do *Software*, terá o uso da metodologia *OpenUp* (KROLL e MACISAAC), nos baseando para os cronogramas e *releases* previstas no próprio modelo, trazendo as responsabilidades dos *Stakeholders* e qual a melhor forma deles trabalharem com a equipe de desenvolvimento para obter um *software* que atenda às suas necessidades. Seguindo a **Tabela 1** com o presente cronograma para o desenvolvimento:

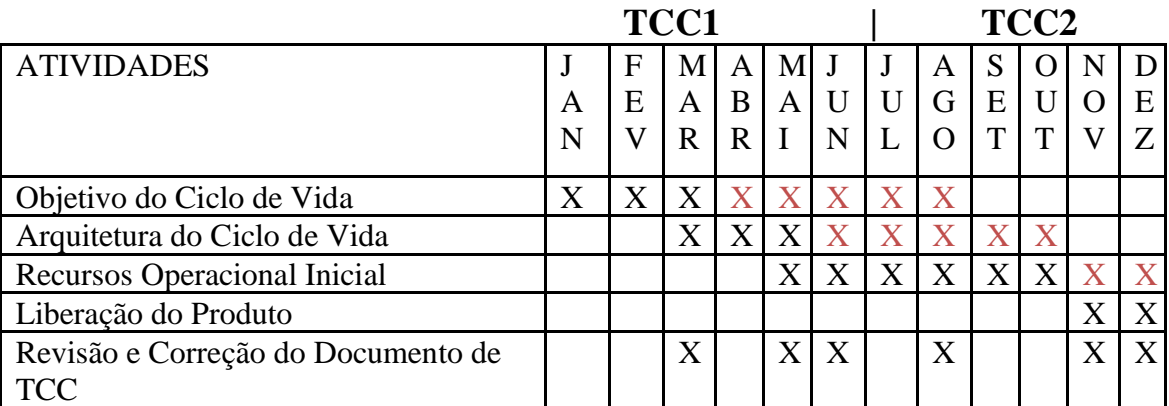

**Tabela 1 –** Marcos do OpenUp

#### **Objetivo do Ciclo de Vida:**

Desenvolvimento do Escopo do Sistema; dos Requisitos F. e N.F.; dos Riscos e Custos; os Modelos de Casos de Uso; o inicio da Prototipação com os conceitos de Gamificação; toda a parte inicial de documentação e a realização de uma pesquisa para compreender as necessidades dos fiéis.

#### **Arquitetura do Ciclo de Vida:**

Desenvolvimento de todos os Protótipos; os Modelos de UI e UX; o Modelo E.R. do Banco de Dados; o Modelo de como será feita a Implementação; a Revisão da Documentação do Projeto e do TCC.

#### **Recurso Operacional Inicial:**

Desenvolvimento das Versões Alfa e Beta; construção dos *States* que armazenarão os dados, e os *Scripts* que irão tratar os mesmos; construção do Banco de Dados juntamente com o sistema de doações; Release do Sistema; e Testes.

#### **Liberação do Produto:**

Aplicação de mais Testes em toda a aplicação; Distribuição pro mercado.

O *Software* será desenvolvido na linguagem *JavaScript* (FLANAGAN), utilizando *Node.js* (LENON) no *backend*, também na construção de *States* para armazenar dados, definir agendas e acompanhamento dos progressos no *Software*. No *front-end*  utilizará o *React Native* (REACT NATIVE) e outras dependências da própria biblioteca para a aplicação com os conceitos de gamificação - o uso de mecânicas e dinâmicas de jogos para engajar as pessoas, resolver os problemas e melhorar o aprendizado, motivando as ações e comportamentos no *software*, também, para construir o serviço financeiro para doações. Para o banco de dados utilizará *PostgreSQL* (POSTGRESQL)*.*

Por fim, será feita uma pesquisa, para entendermos os resultados que foram propostos à compreensão das práticas espirituais. As informações obtidas durante o processo de embasamento teórico serão suficientes para que a criação do *software* reflita a sua necessidade básica sobre o tema em discussão. A comparação à eficiência do *software*  no processo diário do fiel católico deverá também ser testada, contudo, não serão realizados nesse trabalho, propondo-se que seja feita em um trabalho futuro.

# **6. Cronograma**

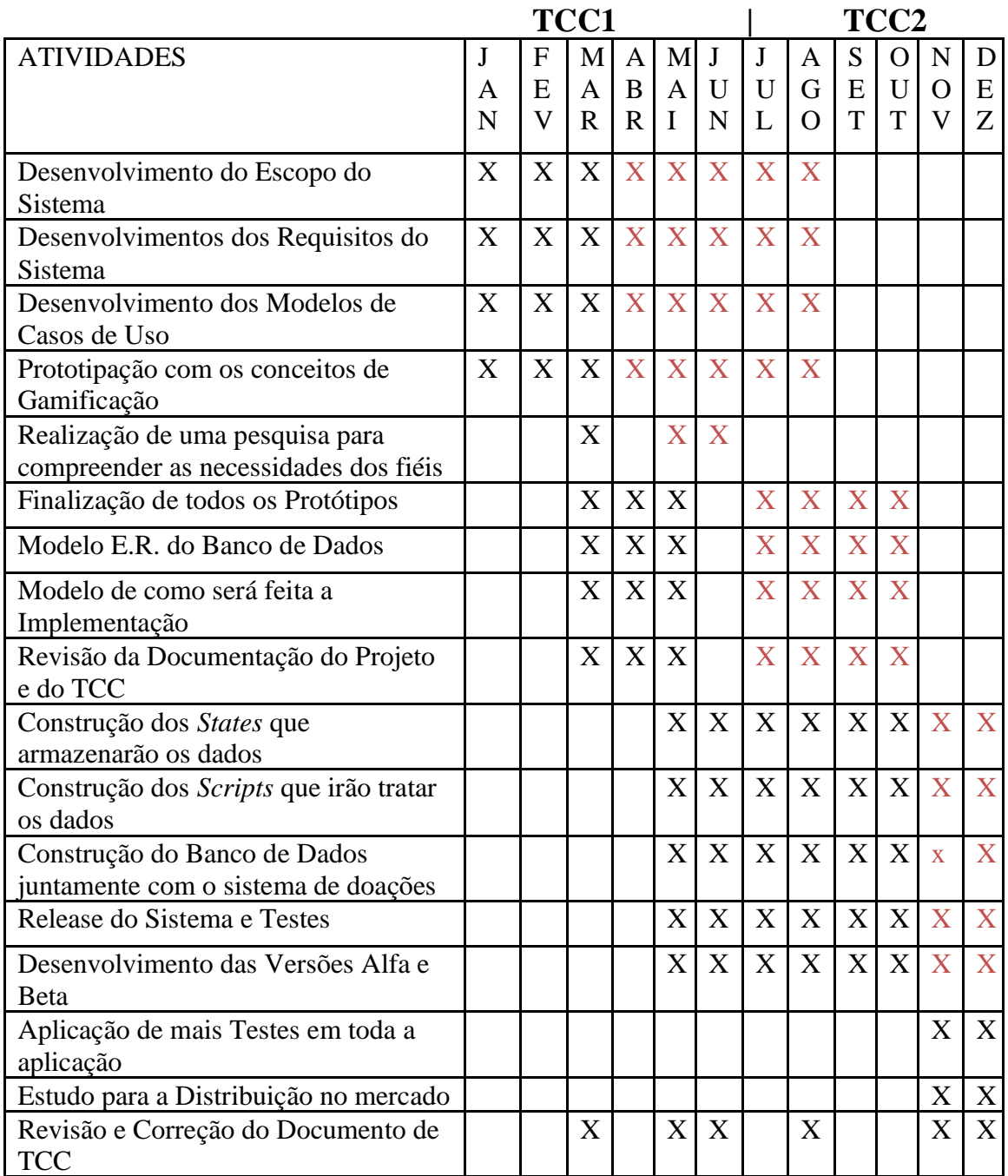

Ressalta-se que as extensões no cronograma que estão representadas pela cor vermelha ocorreram devido a pandeia do vírus COVID-19 (infecção causada pelo coronavírus SARS-CoV-2, potencialmente grave, e de elevada transmissibilidade). Um dos integrantes após ter sido infectado com o vírus, sofreu com algumas sequelas (um agravamento, evolução da enfermidade Ceratocone, o levando a passar por uma cirurgia para a implantação de anel de ferrara nos olhos), decorrendo o atraso de alguns artefatos, e prorrogação de prazos para a construção do presente projeto.

## **7. Resultados alcançados**

Até o presente momento do projeto foram construídos os artefatos que serão apresentados, ressaltando que está em processo de desenvolvimento.

#### **7.1. Pesquisa Inicial**

A pesquisa foi realizada entre o mês de março e maio com 221 (duzentos e vinte e um) pessoas, através do aplicativo de gerenciamento de pesquisas *Google Forms.* Com o objetivo de profundamente entender as dificuldades que os fiéis católicos experimentam, no empenho de melhor ajuda-los em suas necessidades, entender suas experiências diárias com Deus e descobrir o que de fato necessitam, chegando a uma melhor compreensão do problema.

Foram feitas as seguintes perguntas com a intenção de validar os primeiros requisitos que haviam sido planejados, vendo se, os *stakeholders* realmente necessitam de tais funcionalidades. As **Figuras 5, 6 e 7** apresentam os resultados da pesquisa.

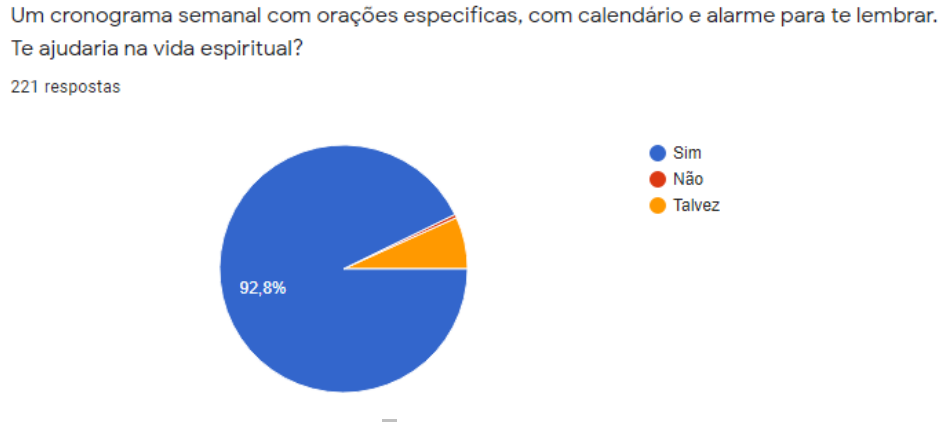

**Figura 5 –** Dado da Pesquisa.01

Você acha um sistema de auxilio à confissão necessário? (Com exame de consciência, data da última confissão, ato de contrição e etc)

221 respostas

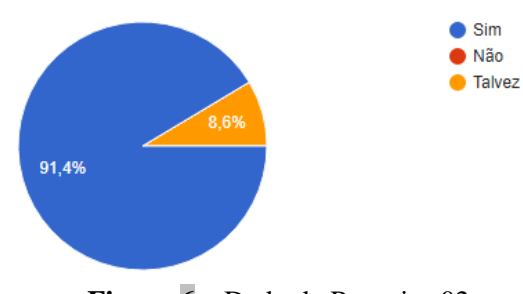

**Figura 6 –** Dado da Pesquisa.02

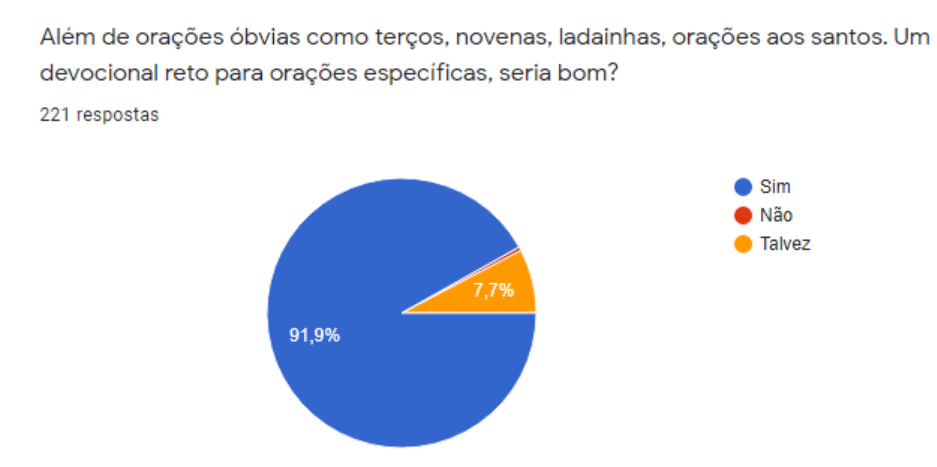

**Figura 7 –** Dado da Pesquisa.03

Foram coletados também respostas individuais ao que diz respeito sobre as dificuldades encontradas na vida de oração; tempo, concentração, perseverança, organização e ordem foram as variáveis mais apresentas pelos *stakeholders.* Visando o desenvolvimento centrado no usuário, apresentamos um espaço aceitando sugestões para o sistema, totalizando 117 requisitos para futuras *releases* do REZZO.

# **7.2. BPMN**

Na **Figura 8** é possível visualizar todas as operações do REZZO, trazendo maior facilidade na tomada de decisões. Através do início de evento, o usuário deverá escolher uma interface para que, de forma única, sua experiência seja mais intima com o sistema. Com o acesso concluído, poderá personalizar suas configurações visuais, gerenciar sua agenda oracional, visualizar suas orações, e em eventual login, comprar itens exclusivos e realizar doações.

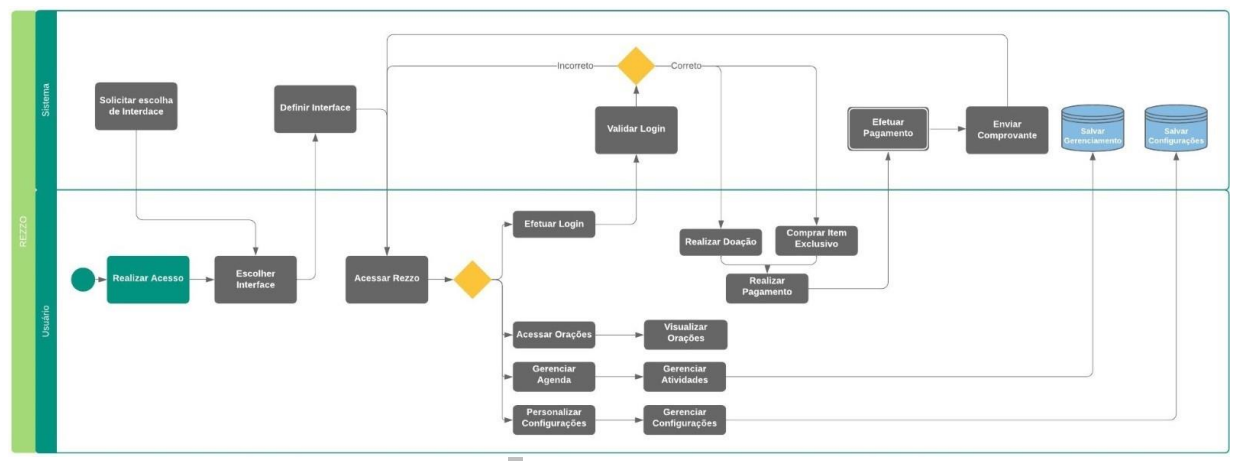

**Figura 8 –** BPMN do REZZO

#### **7.3. Caso de Uso**

Na **Figura 9** é possível visualizar todas as interações do Usuário com o sistema REZZO, trazendo maior facilidade para especificar o contesto e os requisitos do sistema. Através do ator Usuário, pode-se ver o fluxo básico dos eventos que ele terá acesso.

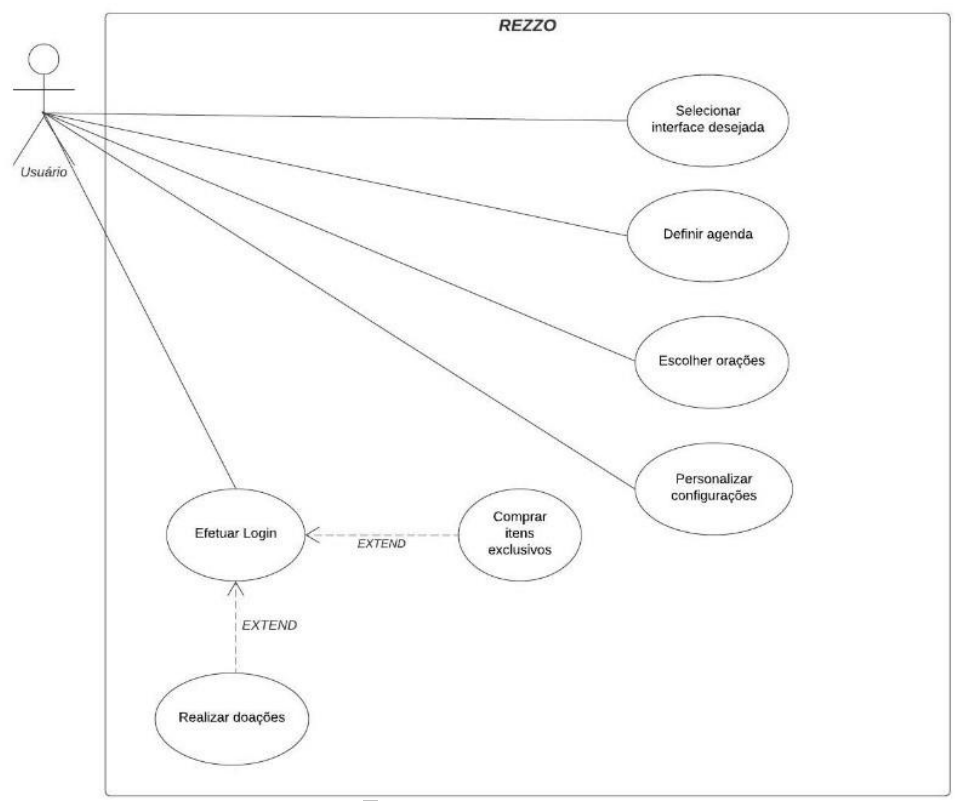

**Figura 9 –** Caso de Uso do REZZO

## **7.4. Requisitos Funcionais**

Nas **Tabelas 2 e 3** é possível visualizar dois exemplos da especificação de um requisito funcional do REZZO, trazendo atributos de qualidade para o projeto. Visando as seguintes métricas: código para rastreabilidade do requisito funcional, a nome do requisito funcional, descrição do requisito funcional através da ótica da equipe de desenvolvimento, o relacionamento do requisito funcional com o caso de uso e a prioridade do requisito funcional.

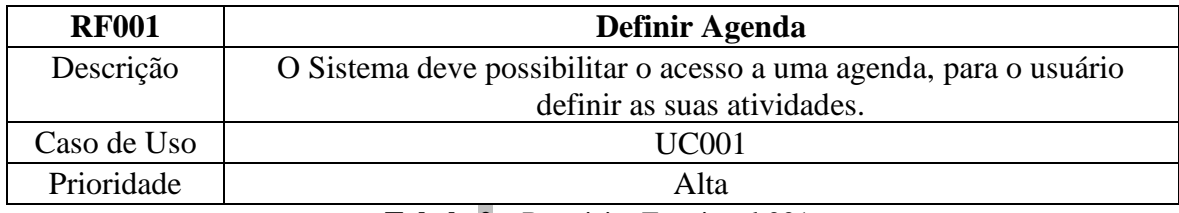

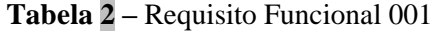

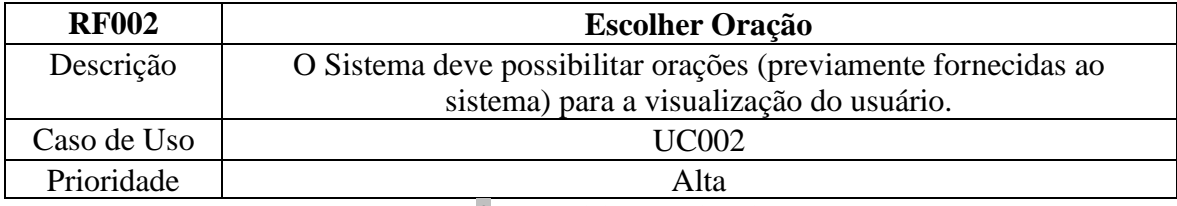

**Tabela 2 –** Requisito Funcional 002

## **7.5. Requisitos não Funcionais**

Nas **Tabelas 4 e 5** é possível visualizar dois exemplos da especificação de um requisito não funcional do REZZO, trazendo atributos de qualidade para o projeto. Visando as seguintes métricas: código para rastreabilidade do requisito não funcional, a característica do requisito não funcional, descrição do requisito não funcional através da ótica da equipe de desenvolvimento e o relacionamento do requisito não funcional com o caso de uso.

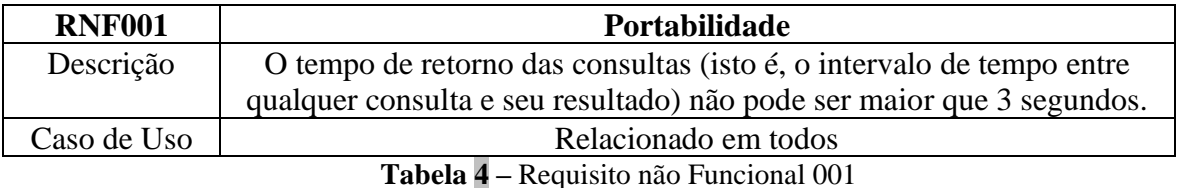

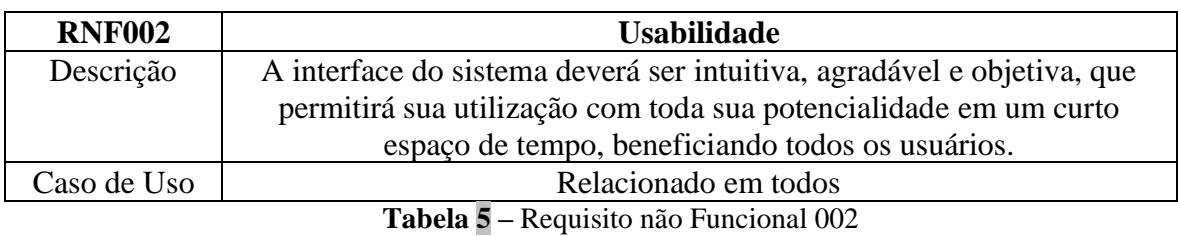

# **7.6. Protótipos**

Para um design centrado no usuário, arquitetou-se identidades visuais diferentes para que, cada pessoa com sua devoção particular, possa deixar a experiência do aplicativo mais individual. Cada identidade é formada por sua paleta de cores **(Figura 10)**, imagem devocional **(Figura 11)**, duas telas para carregamentos **(Figuras 12 e 13)**, tela para leituras e orações **(Figura 14)** e base para a navegação do usuário **(Figura 15)**:

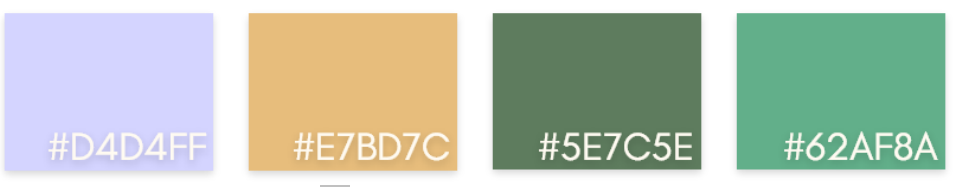

**Figura 10 -** Paleta de Cores da Identidade

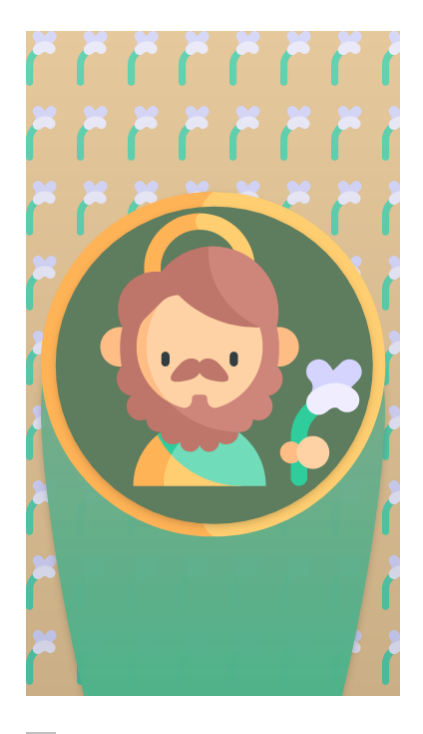

**Figura 11 –** Imagem Devocional da Identidade

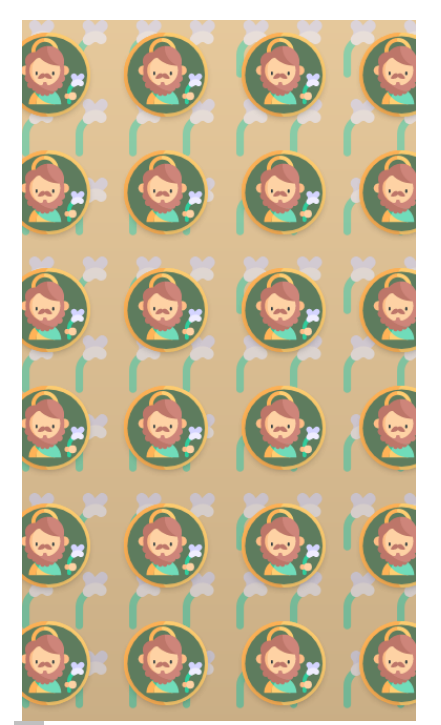

**Figura 12 -** Tela 1 de Carregamento da Identidade

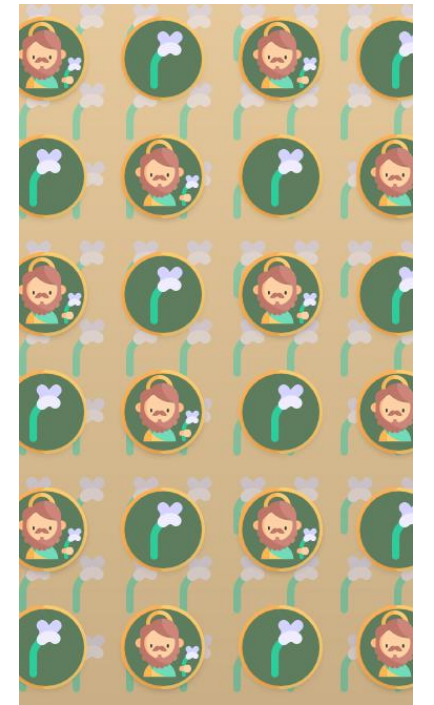

**Figura 13 -** Tela 2 de Carregamento da Identidade

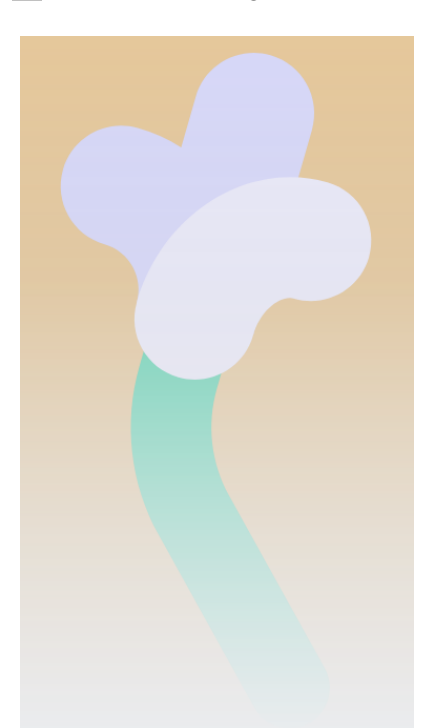

**Figura 14 -** Tela para Leituras e Orações da Identidade

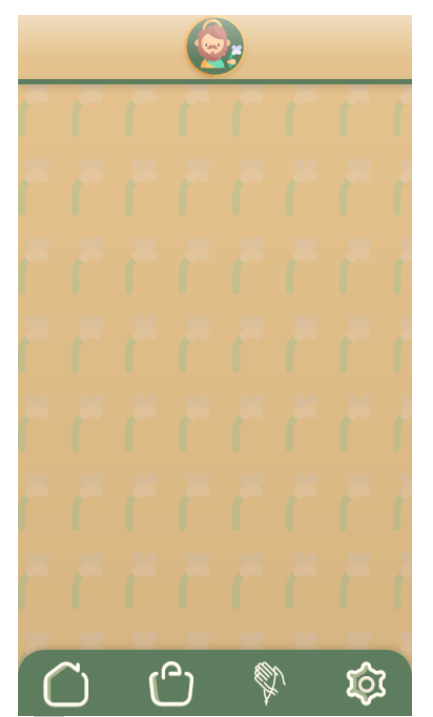

**Figura 15 –** Base de Navegação da Identidade

Nas **Figuras 16, 17, 18 e 19** podemos ver o curso inicial, que só virá no primeiro uso do sistema, com o exemplo de São José, para realizar a seleção da identidade visual:

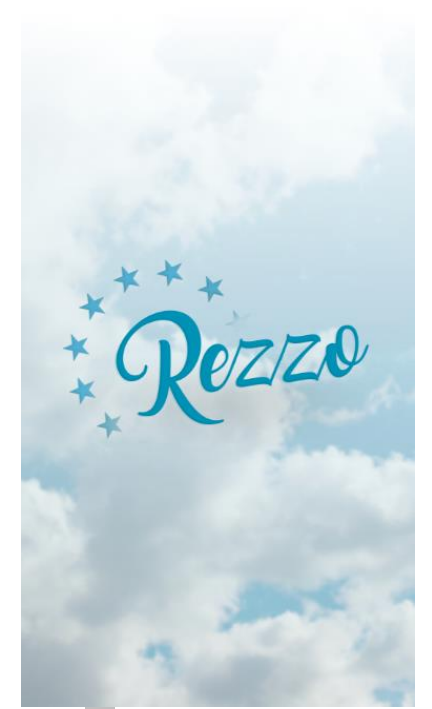

**Figura 16 -** Splash Screen do REZZO

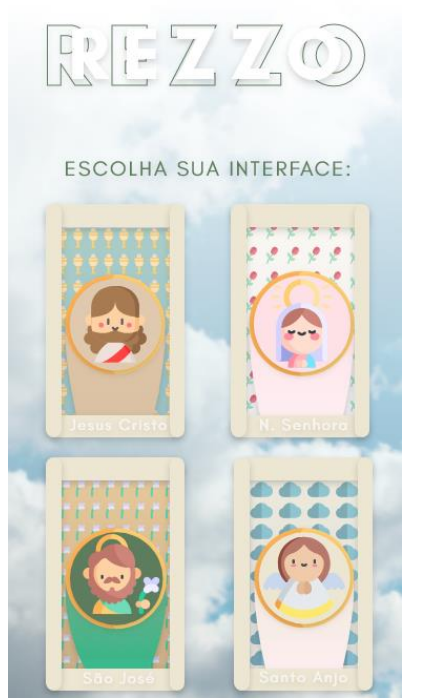

**Figura 17 –** Escolha de Interface do REZZO

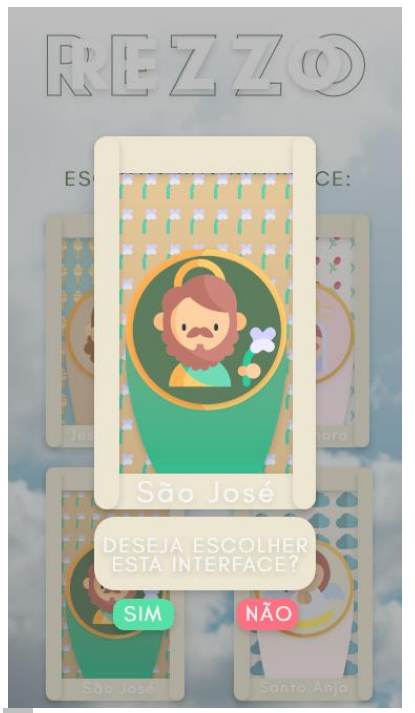

**Figura 18 –** Confirmação de Interface do REZZO

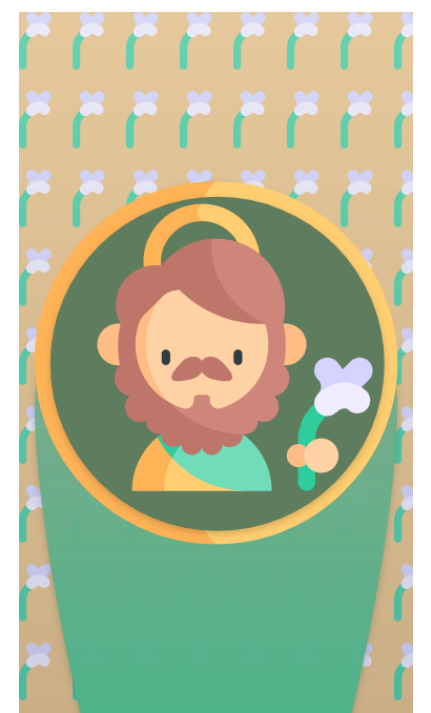

**Figura 19 –** Preload de Interface Definida do REZZO

Inicia-se então o uso do sistema. Veremos o exemplo de um dos requisitos, o "Definir Agenda" nas **Figuras 20, 21 e 22**:

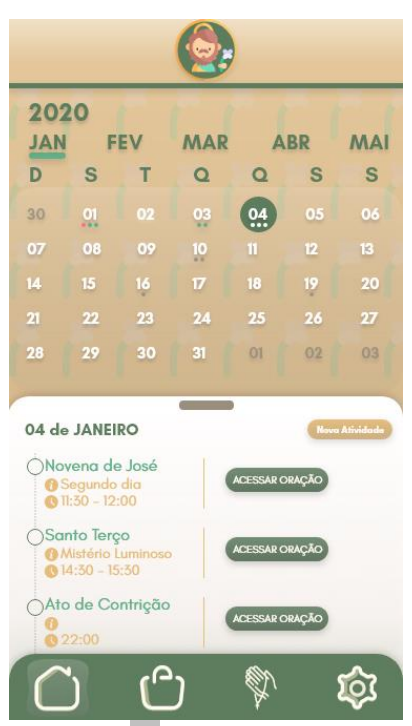

**Figura 20 –** Tela da Agenda

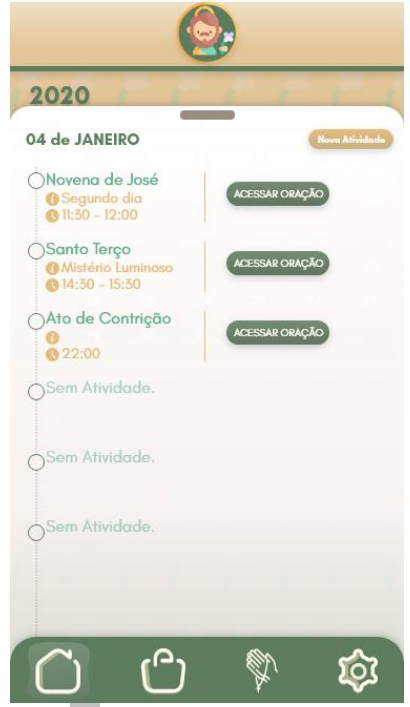

**Figura 21 –** Tela Estendida da Agenda

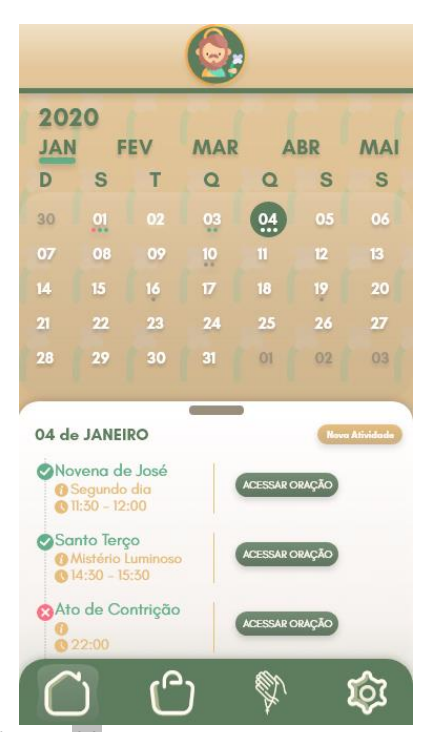

**Figura 22 –** Tela com Status da Agenda

# **8. Resultados esperados**

Auxiliar a caminhada espiritual dos fiéis católicos contemporâneos. Com a atual fragilidade do cenário de vida, desenvolver soluções vivificas para o fiel, contribuindo na sua intimidade com Deus.

O desenvolvimento dos artefatos presentes no "Objetivo de Ciclo de Vida", "Arquitetura do Ciclo de Vida", "Recurso Operacional Inicial" e "Liberação do Produto" vistos na metodologia.

## **9. Referências Bibliográficas**

ARISTÓTELES. **Da Alma – De Anima**. Edipro, 1 de Fevereiro de 2011.

ANDERSON, David J.; CARMICHAEL, Andy. **Kanban Essencial**. Lean Kanban University, 28 de Julho de 2016.

BÍBLIA. Português. **Bíblia - Ave Maria**. Tradução de Padre Gerardus Jarussi, CMF. São Paulo, 2018. Edição Claretiana.

BUTLER, Alban. **Vida dos Mártires**. Publicação Minha Biblioteca Católica, 2020.

CARR, Nicholas. **The shallows: what the internet is doing to our brains**. W.W Norton  $\&$  Company, 2010. Disponível em: [http://www.postgrowth.ca/uploads/8/4/9/4/84946882/the\\_shallows\\_-\\_carr.pdf.](http://www.postgrowth.ca/uploads/8/4/9/4/84946882/the_shallows_-_carr.pdf)

CELANO, Tomás. **A vida de São Francisco de Assis**. Publicação Minha Biblioteca Católica, 2018.

CRISÓSTOMO, São João. **Patrística São João Crisóstomo - Comentários às Cartas de São Paulo/1**. Paulus Editora, 2010.

FERREIRA, Paulo. **O avanço da tecnologia e as transformações na sociedade**. CNI, 10 de Outubro de 2017. Disponível em: [https://noticias.portaldaindustria.com.br/artigos/paulo-afonso-ferreira/o-avanco-da](https://noticias.portaldaindustria.com.br/artigos/paulo-afonso-ferreira/o-avanco-da-tecnologia-e-as-transformacoes-na-sociedade/)[tecnologia-e-as-transformacoes-na-sociedade/#](https://noticias.portaldaindustria.com.br/artigos/paulo-afonso-ferreira/o-avanco-da-tecnologia-e-as-transformacoes-na-sociedade/).

FLANAGAN, David. **JavaScript: The Definitive Guide 7th ed**. O'Reilly Media, 14 de Maio de 2020.

KROLL, Per; MACISAAC, Bruce. **Agility and Discipline Made Easy: practices from OpenUp and RUP**. Pearson, 2006. Disponível em: [https://books.google.com.br/books?hl=pt-](https://books.google.com.br/books?hl=pt-BR&lr=&id=xzU8aw4HiAsC&oi=fnd&pg=PT22&dq=KROLL,+P.+e+MCISAAK,+B.+Agility+and+Discipline+Made+Easy.+Pearson,+2006&ots=v_xjmnVxYa&sig=cR4tKIjNSLsFi1l5TCrHd2PXvpQ#v=onepage&q&f=false)

[BR&lr=&id=xzU8aw4HiAsC&oi=fnd&pg=PT22&dq=KROLL,+P.+e+MCISAAK,+B.+A](https://books.google.com.br/books?hl=pt-BR&lr=&id=xzU8aw4HiAsC&oi=fnd&pg=PT22&dq=KROLL,+P.+e+MCISAAK,+B.+Agility+and+Discipline+Made+Easy.+Pearson,+2006&ots=v_xjmnVxYa&sig=cR4tKIjNSLsFi1l5TCrHd2PXvpQ#v=onepage&q&f=false) [gility+and+Discipline+Made+Easy.+Pearson,+2006&ots=v\\_xjmnVxYa&sig=cR4tKIjNSL](https://books.google.com.br/books?hl=pt-BR&lr=&id=xzU8aw4HiAsC&oi=fnd&pg=PT22&dq=KROLL,+P.+e+MCISAAK,+B.+Agility+and+Discipline+Made+Easy.+Pearson,+2006&ots=v_xjmnVxYa&sig=cR4tKIjNSLsFi1l5TCrHd2PXvpQ#v=onepage&q&f=false) [sFi1l5TCrHd2PXvpQ#v=onepage&q&f=false.](https://books.google.com.br/books?hl=pt-BR&lr=&id=xzU8aw4HiAsC&oi=fnd&pg=PT22&dq=KROLL,+P.+e+MCISAAK,+B.+Agility+and+Discipline+Made+Easy.+Pearson,+2006&ots=v_xjmnVxYa&sig=cR4tKIjNSLsFi1l5TCrHd2PXvpQ#v=onepage&q&f=false)

LENON. **Node.js - O que é, como funciona e quais as vantagens**. Opus Software, 05 de Setembro de 2018. Disponível em: [https://www.opus-software.com.br/node-js/.](https://www.opus-software.com.br/node-js/)

LONGUINHO, João P. **O que é e Como aplicar a ferramenta 5W2H**. Blog Eu Administrador, 6 de abril de 2016. Arquivado do [original](http://euadministrador.com/o-que-e-e-como-aplicar-a-ferramenta-5w2h/) em 15 de outubro de 2017. Disponível em: [https://web.archive.org/web/20171015095109/http://euadministrador.com/o-que-e-e-como](https://web.archive.org/web/20171015095109/http:/euadministrador.com/o-que-e-e-como-aplicar-a-ferramenta-5w2h/)[aplicar-a-ferramenta-5w2h/.](https://web.archive.org/web/20171015095109/http:/euadministrador.com/o-que-e-e-como-aplicar-a-ferramenta-5w2h/)

POSTGRESQL .Disponível em: [https://www.postgresql.org/.](https://www.postgresql.org/)

REACTNATIVE. Disponível em: [https://reactnative.dev/.](https://reactnative.dev/)

SCHWABER, Ken; SUTHERLAND, Jeff. **The Definitive Guide to Scrum: The Rules of the Game**. The Scrum Guide, Novembro de 2017. Disponível em: [https://www.scrumguides.org/docs/scrumguide/v2017/2017-Scrum-Guide-](https://www.scrumguides.org/docs/scrumguide/v2017/2017-Scrum-Guide-US.pdf#zoom=100)[US.pdf#zoom=100.](https://www.scrumguides.org/docs/scrumguide/v2017/2017-Scrum-Guide-US.pdf#zoom=100)

SENE, Rafael Peria de . **OpenUp: Uma visão geral**. Tiespecialistas, 2010. Disponível em: [https://www.tiespecialistas.com.br/openup-uma-visao-geral/.](https://www.tiespecialistas.com.br/openup-uma-visao-geral/)

TRESE, Leo J. **A fé Explicada, 14° Edição.** Quadrante, 2014.

VATICANO. **CATECISMO DA IGREJA CATÓLICA**. 3ª. ed. Petrópolis: Vozes; São Paulo: Paulinas, Loyola, Ave-Maria, 1993.

VIRILIO, Paul. (1999). **A bomba informática***.* (L. V. Machado, Trad.). São Paulo: Estação Liberdade, Obra original publicada em 1998.